# **Merkblatt**

# **Auslagenersatz für Sachaufwand**

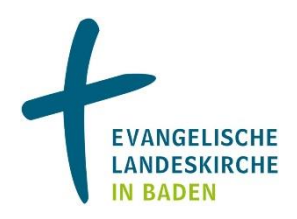

# Inhalt

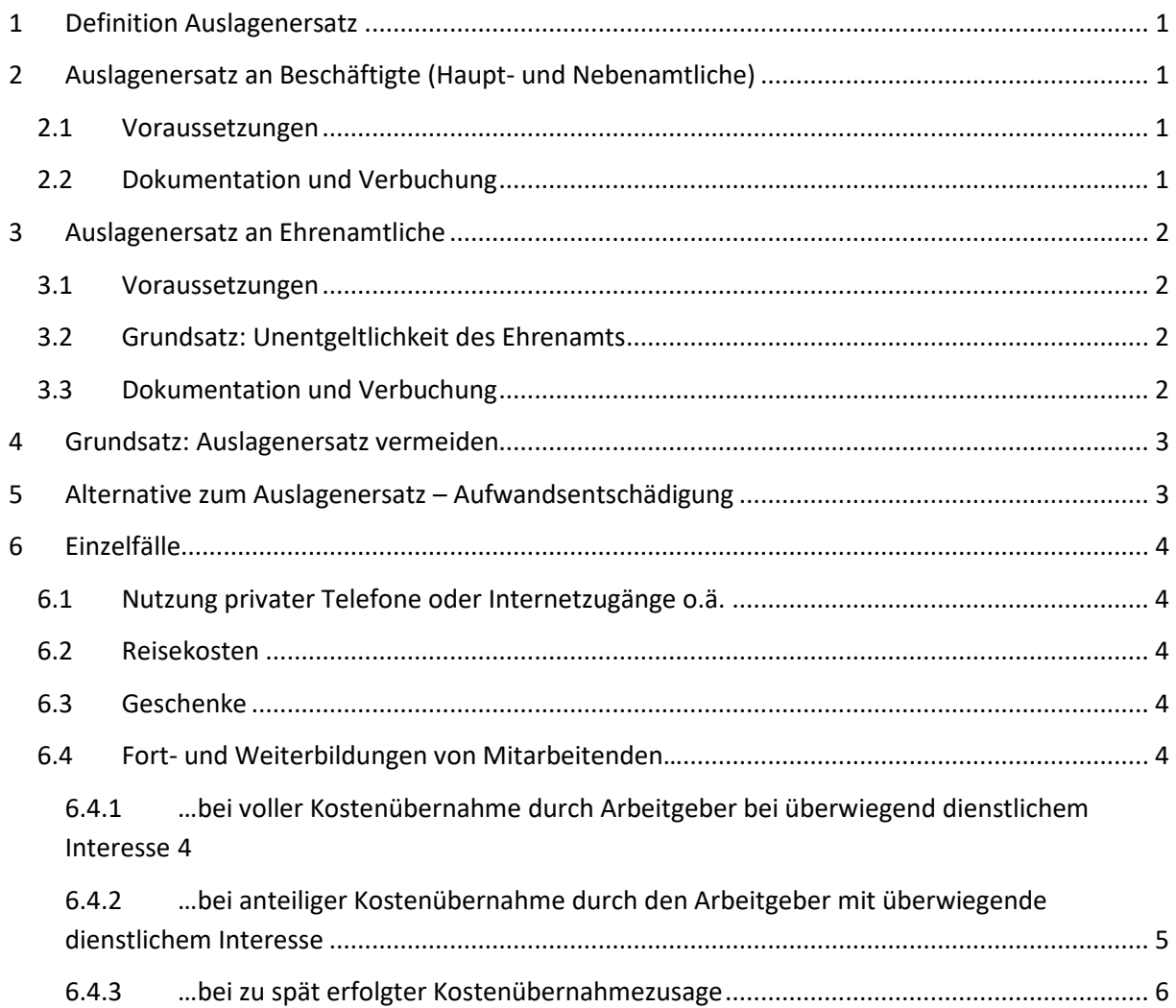

# Vorwort

Alles, was Arbeitnehmende oder Ehrenamtliche an Zahlungen erhalten, kann als Lohn gewertet werden und ist potenziell lohnsteuerpflichtig. Da es sich bei einem Auslagenersatz allerdings nicht um eine Lohnzahlung, sondern einen verauslagten Betrag handelt, sind hier verschiedene Vorgaben einzuhalten, um eine steuerfreie Auszahlung zu ermöglichen.

Doch was ist ein Auslagenersatz? Worauf ist bei Arbeitnehmenden und Ehrenamtlichen zu achten? Wie ist ein Auslagenersatz und die Lohnsteuerfreiheit zu dokumentieren? Diese Fragen, sollen in diesem Merkblatt beantwortet werden.

# <span id="page-1-0"></span>1 Definition Auslagenersatz

Auslagenersatz im Sinne dieses Merkblattes liegt vor, wenn

- Arbeitnehmende oder Ehrenamtliche
- nach **zuvor** erfolgter Genehmigung/Absprache
- Ausgaben für Sachaufwendungen
- auf Rechnung und im Auftrag des kirchlichen Rechtsträgers
- zunächst aus eigenen Mitteln tätigen
- und diese anschließend im Rahmen einer Einzelabrechnung ersetzt bekommen.

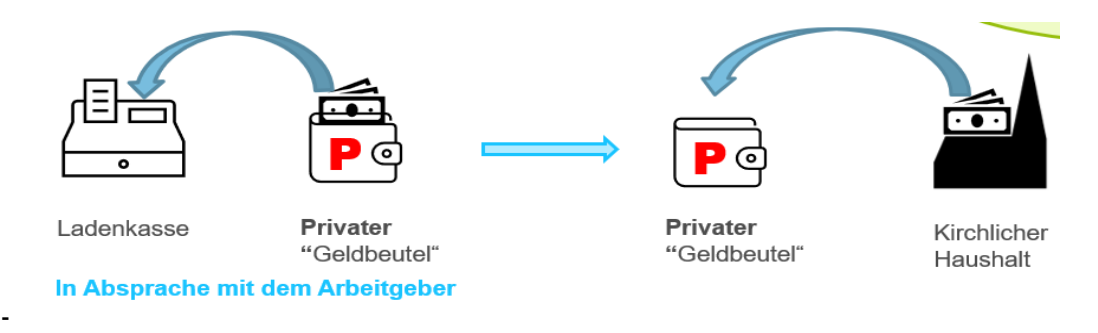

# <span id="page-1-1"></span>2 Auslagenersatz an Beschäftigte (Haupt- und Nebenamtliche)

## <span id="page-1-2"></span>2.1 Voraussetzungen

Voraussetzungen für eine lohnsteuerbefreite<sup>1</sup> Erstattung sind:

- vom Arbeitgeber veranlasst und gebilligt<sup>2</sup>
- Arbeitnehmende dürfen keine oder nur ein äußerst geringes persönliches Interesse an der Ausgabe haben – keine Bereicherung.
- beschaffte Gegenstände sind anschließend Eigentum des Arbeitgebers

Soweit eine gesonderte Regelung/Dienstanweisung des kirchlichen Rechtsträgers zum Beschaffungswesen existiert, sind deren Regelungen vorrangig zu beachten.<sup>3</sup>

## <span id="page-1-3"></span>2.2 Dokumentation und Verbuchung

Jeder Kassenanordnung sind beizufügen:

- **Zahlungsbegründende Unterlagen**, um die Ausgabe zu rechtfertigen Bsp.: Einkaufrechnung, Kassenbeleg
- Vollständig ausgefülltes Formular "**Auslagenersatz für Sachaufwand – Anlage zur Kassenanordnung (an Beschäftigte)**", um insbesondere die Steuerfreiheit nachweislich zu Begründen.

Für die Anordnung eines Auslagenersatzes ist die Gruppierung der jeweiligen Sachaufwendung zu verwenden. Folgende Buchungstexte sind zu verwenden:

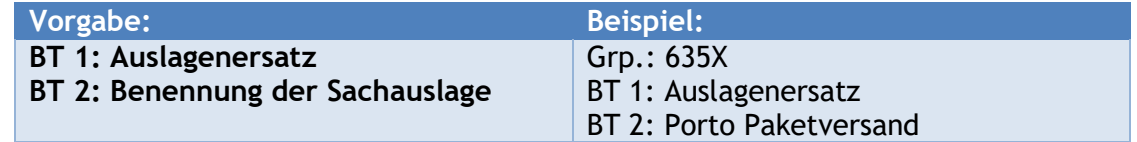

<sup>1</sup> Gem. §3 Nr.50 EStG

<sup>&</sup>lt;sup>2</sup> Arbeitgeber beauftragt Arbeitnehmende eine Ausgabe zu tätigen

<sup>&</sup>lt;sup>3</sup> EOK: Dienstanweisung "Beschaffung und Bezug von Leistungen"

# <span id="page-2-0"></span>3 Auslagenersatz an Ehrenamtliche

## <span id="page-2-1"></span>3.1 Voraussetzungen

Auslagenersatz-Zahlungen an Ehrenamtliche sind nach kirchlichem Recht unter bestimmten Voraussetzungen möglich und lohnsteuer- und sozialversicherungsfrei:

- (1) **Einkaufs-Belege** werden vorgelegt (z.B. Rechnung)
- (2) Es handelt sich um **Verbrauchsmaterialien**, die im Rahmen der ehrenamtlichen Tätigkeit verbraucht werden.
- (3) Diese sind für die Ausübung der ehrenamtlichen Tätigkeit **notwendig**, = orientiert sich am Interesse der auftraggebenden Person sowie an der Angemessenheit der Aufwendung. Die Grundsätze der Wirtschaftlichkeit und Sparsamkeit sind zu beachten.
- (4) **Vorherige Absprache** mit dem kirchlichen Rechtsträger wurde getroffen.

#### Das bedeutet zusammengefasst:

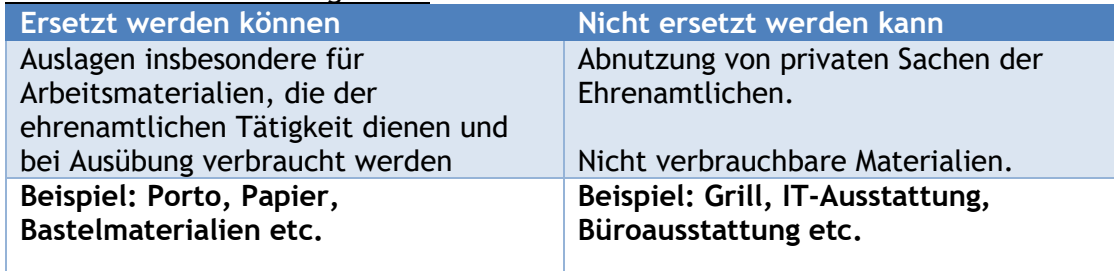

#### **Hinweis:**

**Nicht verbrauchbare Materialien** sind immer vom kirchlichen Rechtsträger zu beschaffen. Die Gegenstände verbleiben im Eigentum des Rechtsträgers und werden den Ehrenamtlichen für ihre Tätigkeit zur Verfügung gestellt.

## <span id="page-2-2"></span>3.2 Grundsatz: Unentgeltlichkeit des Ehrenamts

Ehrenamtliche Tätigkeiten sind lohnsteuer- und sozialversicherungsfrei, soweit diese unentgeltlich<sup>4</sup> erbracht werden. Gemäß § 5 Abs. 1 Ehrenamtsgesetz erfolgen ehrenamtliche Tätigkeiten grundsätzlich unentgeltlich. Ausnahmen von diesem Grundsatz regelt die Ehrenamt-RVO. Die Handhabung wird in einem eigenen **Merkblatt Ehrenamt-RVO** beschrieben.

## <span id="page-2-3"></span>3.3 Dokumentation und Verbuchung

Jeder Kassenanordnung sind beizufügen:

- **Zahlungsbegründende Unterlagen**, um die Ausgabe zu rechtfertigen Bsp.: Einkaufrechnung, Kassenbeleg
- Vollständig ausgefülltes **Formular "Auslagenersatz für Sachaufwand – Anlage zur Kassenanordnung (an Ehrenamtliche)"**, um insbesondere nachweißlich zu begründen, dass es sich bei dieser Zahlung nicht um Lohn handelt.

Für die Anordnung eines Auslagenersatzes ist die Gruppierung für die Sachaufwendung zu verwenden.

Um jedoch eine transparente Verbuchung zu gewährleisten, sind folgende Buchungstexte zu verwenden:

<sup>4</sup> Unentgeltlich = keine Vergütung für den geleisteten Zeitaufwand bzw. Arbeitsleistung, weder in Form von Geld- noch in Form von Sachleistungen.

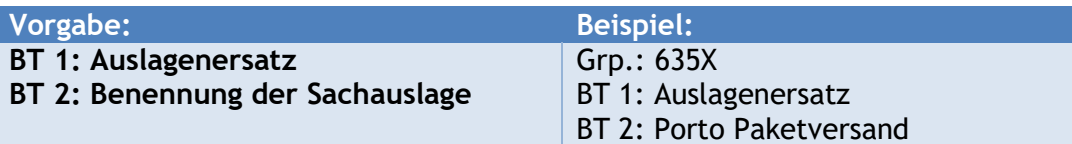

# <span id="page-3-0"></span>4 Grundsatz: Auslagenersatz vermeiden

Auslagenersatz und der damit einhergehende administrative Aufwand wird vermieden, wenn die Beschaffung über eine dafür vorgesehene, zentrale Stelle erfolgt und die Rechnung direkt an den Rechtsträger adressiert wird.

Dies ist beispielweise bei den folgenden Beschaffungen möglich:

- Geräte, Arbeitsmittel, Literatur, Mobiliar und Verbrauchsmittel
- EDV-Geräte und Materialien
- Bewirtungen per Rechnung
- Individuelle Bildungsmaßnahmen externer Anbieter (siehe auch Punkt 6.4)

Werden Gegenstände angeschafft, sind diese Eigentum des kirchlichen Rechtsträgers und sind daher gegebenenfalls im Anlagevermögen zu erfassen.

# <span id="page-3-1"></span>5 Alternative zum Auslagenersatz – Aufwandsentschädigung<sup>5</sup>

Zahlungen ,,pauschaler Beträge'' d.h. ohne Einzelnachweise durch Rechnungen an Mitarbeitende führen grundsätzlich zu **steuerpflichtigem Arbeitslohn.**

Erhält jedoch eine Person für regelmäßig wiederkehrende Sachausgaben - ähnlicher Art und Höhe<sup>6</sup> - Zahlungen, kann eine pauschale Erstattung aus verwaltungsökonomischen Gründen dennoch angebracht sein. Steuerfrei ist dies möglich, wenn alle Voraussetzungen des § 3 Nr. 12 EStG vorliegen.

#### **Um die Voraussetzungen zu erfüllen, ist wie folgt vorzugehen:**

- (1) Prüfung, ob die Zahlung insbesondere mit kirchenrechtlichen Vorschriften in Einklang steht.
- (2) Ermittlung und Dokumentation der Art und Höhe der Aufwendungen über einen repräsentativen Zeitraum von drei Monaten zur Festlegung der Höhe der Aufwandsentschädigung.
- (3) Schriftliche Vereinbarungen treffen. (Rechtsträger und Empfänger der Aufwandsentschädigung)
- (4) Prüfung und Dokumentation der steuer- und sozialversicherungsrechtlichen Konsequenzen.
- (5) Informationen unverzüglich an die zuständige Personalverwaltung weiterleiten.
- (6) Monatliche Auszahlung erfolgt über den Personalfall mit dem Gehalt bzw. über die ZGAST/Pfarrbesoldung

#### **Hinweis:**

Die Ausgaben sind unter der Gruppierung 6200 im Haushalt **zu veranschlagen** und **entsprechend zu verbuchen**.

<sup>5</sup> Nach §3 Nr.12 EStG

\_\_\_\_\_\_\_\_\_\_\_\_\_\_\_\_\_\_\_\_\_\_\_\_\_\_\_\_\_\_\_\_\_\_\_\_\_\_\_\_\_\_\_\_\_\_\_\_\_\_\_\_\_\_\_\_\_\_\_\_\_\_\_\_\_\_\_\_\_\_\_\_\_\_\_\_\_\_\_\_\_\_\_\_\_\_\_\_\_\_\_\_\_\_\_\_\_\_\_\_ <sup>6</sup> ähnlicher Art und Höhe = Person verauslagt für einen ähnlichen Zweck (bspw. Kindergottesdienst) monatlich einen ähnlichen Betrag für Arbeitsmaterialien.

# <span id="page-4-0"></span>6 Einzelfälle

# <span id="page-4-1"></span>6.1 Nutzung privater Telefone oder Internetzugänge o.ä.

Auslagenersatz für die dienstliche Nutzung privater Telefone oder Internetzugänge kann grundsätzlich pauschal steuerfrei erstattet werden. Dies muss gesondert vereinbart sein und bei der bewirtschaftenden Stelle beantragt und nachgewiesen werden. Dazu hat der Arbeitnehmende über einen repräsentativen 3-Monats-Zeitraum seine Kosten darzulegen (Verbindungsnachweis).

Grundsätzlich können 20% des durchschnittlichen Rechnungsbetrages, maximal aber 20,00€ im Monat erstattet werden. Kostenkomponenten, die grundsätzlich nicht beruflich bedingt sind, sind bei der Berechnung auszublenden, z.B. Pay-TV, Hosting privater Internetseiten, Mietanteile für Geräte etc.)

## <span id="page-4-2"></span>6.2 Reisekosten

Für die Landeskirche (EOK und ihre Dienststellen) gilt:

Arbeitnehmende mit KIDICAP.Travel-Zugang beantragen Reisekostenerstattungen (Fahrtkosten, Tagegelder etc.) über die dienstvorgesetzte Person direkt in KIDICAP.Travel.

Reisekosten für Personen, die keinen KIDICAP.Travel-Zugang haben, beantragen Reisekosten über die zuständige genehmigende Stelle und Weiterleitung an die ZGAST mit dem aktuellen Reisekostenformular.

Mehr dazu: [Reisekostenabrechnung \(zgast.de\)](https://www.zgast.de/geschaeftsfelder/reisekostenabrechnung/)

Die Buchung der Reisekosten erfolgt in diesen Fällen über die gemäß Kontenrahmen vorgesehene **Gruppierung 611X.**

## <span id="page-4-3"></span>6.3 Geschenke

Anlässlich persönlicher Ereignisse von Arbeitnehmenden und Ehrenamtlichen erscheinen Aufmerksamkeiten durch den Arbeitgeber/ kirchlichen Rechtsträger angebracht. Auslagenersatz für kleine Geschenke, Blumen, Karten etc. können unter Angabe des Bezugsfalles und unter Beachtung des **Merkblatts Sachgeschenke** erstattet werden.

## <span id="page-4-4"></span>6.4 Fort- und Weiterbildungen von Mitarbeitenden…

#### **Hinweis:**

Im Rahmen der Strukturprozesse ekiba2023 und eok2023 werden die die Prozesse zu Fort- und Weiterbildungsmaßnahmen gestrafft und standardisiert. Die folgenden Fallkonstellationen (Ziffer 6.4.1 – 6.4.3.) soll es in dieser Breite nicht mehr geben. Bis zu einer verbindlichen Neuregelung gelten die unten stehenden Ausführungen.

## <span id="page-4-5"></span>6.4.1 …bei voller Kostenübernahme durch Arbeitgeber bei überwiegend dienstlichem Interesse

In diesem Fall, sollte organisatorisch wie folgt beschrieben vorgegangen werden, damit gar nicht erst die Aufwandsentschädigungsproblematik entsteht:

- Buchung der Fort- bzw. Weiterbildungsmaßnahme erfolgt durch den Arbeitgeber/kirchlicher Rechtsträger nach erfolgter Genehmigung der budgetverantwortlichen Person, weil eine dienstliche Veranlassung vorliegt.

- Als Rechnungsempfänger ist der Arbeitgeber/kirchlicher Rechtsträger anzugeben.
- Arbeitnehmende wird zur Fort- bzw. Weiterbildung "geschickt".
- Bezahlung der Maßnahme durch den Arbeitgeber.

 $\rightarrow$  in dieser Konstellation kommt es NICHT zu einem Auslagenersatz. Es ist nicht das Auslagenformular auszufüllen.

#### *Fallbeispiel:*

Arbeitnehmer A findet bei Veranstalter V ein Fort- und Weiterbildungsangebot, das für sein Aufgabengebiet hilfreich ist. Er fragt seine Vorgesetzte B um Genehmigung und Kostentragung an. B befindet, dass die Maßnahme im überwiegend dienstlichen Interesse des Arbeitgebers K ist, weil der Bildungsinhalt für die Tätigkeit von A wichtig ist. B dokumentiert dies und bittet die Sekretariatskraft, A bei V anzumelden. A nimmt an der Maßnahme teil, V stellt seine Rechnung an K, K bezahlt.

#### <span id="page-5-0"></span>6.4.2 …bei anteiliger Kostenübernahme durch den Arbeitgeber mit überwiegende dienstlichem Interesse

Möglich ist auch eine anteilige Kostenübernahme durch den Arbeitgeber/kirchlicher Rechtsträger. Arbeitnehmenden wird ein "Zuschuss" zur Bildungsmaßnahme gewährt.

#### **Hierbei ist Folgendes zu beachten:**

- Schriftliche Dokumentation des überwiegend dienstlichen Interesses von der genehmigenden Stelle erforderlich
- Schriftliche Zusage der (anteiligen) Kostenübernahme an den Arbeitnehmenden **VOR** Buchung der Fort- und Weiterbildung.<sup>7</sup>
- Buchung der Maßnahme durch Arbeitnehmende
- Rechnungsempfänger: Arbeitnehmende
- Anteilige Kostenübernahme über das Formular "**Auslagenersatz für Sachaufwand – Anlage zur Kassenanordnung"** anfordern.

#### **Der Kassenanordnung beizufügen sind:**

- Vollständig ausgefülltes Formular Auslagenersatz für Sachaufwand
- Schriftliche Zusage der Kostenübernahme
- Dokumentation des überwiegenden dienstlichen Interesses

#### *Fallbeispiel:*

Arbeitnehmer A findet bei Veranstalter V ein Fort- und Weiterbildungsangebot, das für sein Aufgabengebiet hilfreich ist. Er fragt seinen Vorgesetzten B um Genehmigung und Kostentragung. B befindet, dass die Maßnahme im überwiegend dienstlichen Interesse des Arbeitgebers K ist, weil der Bildungsinhalt für die Tätigkeit von A wichtig ist. Weil die Haushaltsmittel beschränkt sind, kann B jedoch nur eine anteiliger Kostentragung bewilligen. B dokumentiert dies und teilt es A schriftlich mit. A entscheidet sich, an der Bildungsmaßnahme trotzdem teilzunehmen und meldet sich bei V an. A nimmt an der Maßnahme teil, V stellt seine Rechnung an A, A bezahlt. Anschließend bittet dieser B um Auszahlung des zugesagten Zuschusses. B lässt den Zuschuss lohnsteuerfrei an A auszahlen. In seiner Einkommensteuererklärung kann A die Kosten der Bildungsmaßnahme abzüglich des erhaltenen Zuschusses als Werbungskosten geltend machen.

<sup>7</sup> Vor Vertragsabschluss zwischen Mitarbeitenden und Bildungsträger - Vgl. R 19.7 Lohnsteuerrichtlinie

## <span id="page-6-0"></span>6.4.3 …bei zu spät erfolgter Kostenübernahmezusage

Das Steuerrecht räumt folgende Begünstigung ein "ist der Arbeitnehmer Rechnungsempfänger, ist dies (…) unschädlich, wenn der Arbeitgeber (…) den Ersatz der Aufwendungen (…) *vor* Vertragsabschluss *schriftlich* zugesagt hat." 8

Wenn diese Bedingung nicht erfüllt ist, weil z.B. die schriftliche Zusage erst nach erfolgtem Vertragsabschluss zwischen Arbeitnehmenden und Bildungseinrichtung schriftlich erteilt wurde, ist von einer lohn- und ggf. sozialversicherungspflichtigen Auszahlung auszugehen. Bei zu spät erfolgter Kostenzusage ist die Zahlung an den Arbeitnehmenden über den Personalfall abzuwickeln und von der ZGAST unter Einbehalt von Lohnsteuer und Sozialversicherung mit dem Gehalt auszubezahlen.

#### *Fallbeispiel:*

Arbeitnehmer A findet bei Veranstalter V ein Fort- und Weiterbildungsangebot, das für sein Aufgabengebiet hilfreich ist. A entscheidet sich, an der Bildungsmaßnahme ohne weitere Rücksprache mit dem Arbeitgeber zum Kostenersatz teilzunehmen und meldet sich bei V an. A nimmt an der Maßnahme teil, V stellt die Rechnung an A, A bezahlt. Erst danach bittet er seinen Vorgesetzten B um anteilige Kostenübernahme. Auch B befindet, dass die Maßnahme für Tätigkeit von A hilfreich war und diese im überwiegend dienstlichen Interesse für den Arbeitgeber K ist. Allerdings wurde die schriftliche Zusage vom Arbeitgeber zu spät eingeholt, daher kann die Auszahlung nicht als lohnsteuerfreier Auslagenersatz erfolgen. B weist die Personalverwaltung/ZGAST an, mit der nächsten Gehaltszahlung den Zuschuss steuerpflichtig an A auszahlen. In der Einkommensteuererklärung kann A die Kosten der Bildungsmaßnahme als Werbungskosten geltend machen.

> Karlsruhe, den 14.07.2023 **Martin Wollinsky - Oberkirchenrat -**

<sup>8</sup> R 19.7. Satz 4 Lohnsteuerrichtlinie